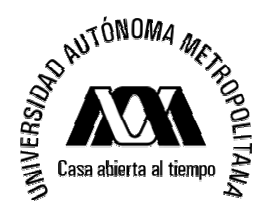

Curso: Estadística II División: CSH Dr. Gabriel Nuñez Antonio Trimestre, 24-P

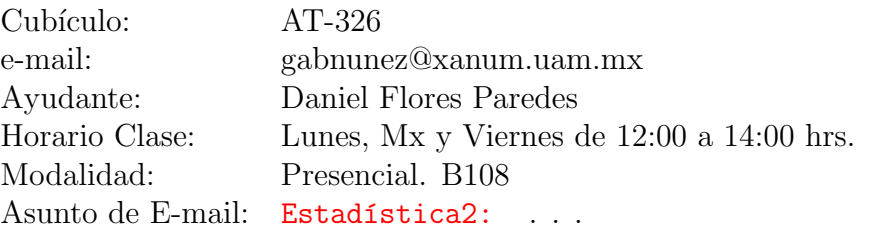

## ————————————————————————————————— ————————————————————————————————— Programa

————————————————————————————————— —————————————————————————————————

Objetivo: Proporcionar al alumno las bases necesarias para poder plantear, re $solver$  problemas reales y tomar decisiones en términos estadísticos. Lo anterior, mediante el estudio y aplicación de métodos de Inferencia Estadística.

- 1. Introducción [1 semana]
	- El concepto de Población, Muestra y Muestra Aleatoria.
	- El análisis de la variabilidad en los problemas reales.
	- El concepto de Estimador vs. Parámetro.
	- El problema de Inferencia Estadística.
- 2. Estimación puntual [1 semana]
	- Qué es un estimador y para qué sirve.
	- Qués es un parámetros y para qué sirve.
	- Propiedades de los estimadores.
	- Estimación puntual de algunos parámetros poblacionales.
	- Introducción al lenguaje estadístico R
- 3. Distribuciones muestrales y el Teorema Central del Límite. [3 semanas]
	- Distribuciones muestrales de poblaciones Normales: La distribución Normal, la distribución t-Student, la distribución Ji-Cuadrada y la distribución F. Uso del lenguaje estadístico R
	- El Teorema Central del Límite.
	- Ejemplos y Aplicaciones.
- 4. Estimación por intervalos. [2 semanas]
	- ¿Por qué la necesidad de contar con intervalos de confianza?
	- $\bullet$  Métodos de construcción de intervalos.
	- Construcción de Intervalos para una media poblacional  $(\mu)$ , para una varianza poblacional  $(\sigma^2)$ , para una proporción poblacional  $(p)$ , para una diferencia de medias poblacionales  $(\mu_x - \mu_y)$ y para una diferencia de proporciones poblacionales  $(p_x - p_y)$ .
	- Ejemplos y Aplicaciones.
- 5. Contraste de hipótesis parámetricas. [3.5 semanas]
	- Elementos de una prueba estadística de hipótesis.
	- Tipos de hipótesis: Simples, compuestas.
	- Tipos de errores.
	- Teorema de Neyman-Pearson y Teorema del Cociente de Verosimilitudes.
	- Pruebas para una media poblacional  $(\mu)$ , para una varianza poblacional  $(\sigma^2)$ , para una diferencia de medias poblacionales  $(\mu_x - \mu_y)$ , para una proporción poblacional  $(p)$ .
	- Uso del lenguaje estadístico R.
	- Ejemplos y Aplicaciones.

# Bibliografía

- 1. Anderson, D., Sweeney, D. y Williams, T. (2012) *Estadística para administración*  $y$  economía, 11a ed, México: Thomson Editores
- 2. Wackerly, D.D., Mendenhall, W. y Scheaffer, R.L. (2010). Estadística matemática con aplicaciones, 7a ed, México: Cengage Learning.
- 3. Mendenhall, W., Scheaffer R.L. y Wackerly, D.D. (1986) *Estadística matemática* con aplicaciones. CA: Editorial Iberoamérica.

————————————————————————————————— —————————————————————————————————

- 4. Dalggar, P. (1980). Introductory Statistics with R. Springer.
- 5. R Development Core Team (2000). Introducción a R. Notas sobre R: Un entorno de programaciónn para Análisis de Datos y Gráficos. Versión 1.0.1 (2000-05-16) https://cran.r-project.org/doc/contrib/R-intro-1.1.0-espanol.1.pdf

———————————————————————————————- ———————————————————————————————-

# Evaluación del curso:

- Examen-1: Temas  $1 \times 2$  [10%]
- Examen-2: Temas  $3$  [25\%]
- Examen-3: Tema 4 y parte del 5 [25%]
- Examen-4: Tema  $5 \left[25\% \right]$
- Tareas en equipos  $[15\%]$
- Ejercicios semanales, asistencia y participación en clase tambien serán tomados en cuenta. [5%]
- 1. Las Tarea por equipos también se considerarán para tener derecho al correspondiente examen. Solo se tomarán en cuenta si cubren al menos el 80% de los ejercicios.
- 2. Las Tareas se enviarán en archivos PDF. Los archivos enviados deberán tener como nombre el apellido paterno de los inegrantes: Ejemplo: Jimenez-Sosa-Lopez-Martinez-Rodríguez.pdf
- 3. Si se envia m´as de un archivo se debe de nombrar al archivo con un 1,2,3, etc, al final: Ejemplo: Jimenez-Sosa-Lopez-Martinez-Rodríguez-1.pdf, Jimenez-Sosa-Lopez-Martinez-Rodríguez-2.pdf, etc.
- 4. Importante:. En la portada de cada tarea deben aparecer los nombres completos de los integrantes. De lo contrario no se asignara la calificación respectiva.
- 5. Dado el número inicial de inscritos, iniciaremos con equipos de 5 personas.

Es importante se˜nalar que debido a la estructura de este curso, este es acumulativo, así como, sus evaluaciones.

———————————————————————————————- ———————————————————————————————-

Escala de calificación:  $(6.0, 7.6] \equiv S$ ,  $(7.6, 8.7] \equiv B$ ,  $(8.7, \infty) \equiv MB$ .

## Recursos adicionales:

- $-$  https://cran.r-project.org/bin/windows/base. Página para descargar R, versión para Windows
- $-$  https://www.rstudio.com/products/rstudio/download. Página para descargar RStudio
- https://www.coursera.org/learn/intro-data-science-programacion-estadistica-r. Curso en línea de R

 $\frac{1}{2}$  , and the contribution of  $\frac{1}{2}$  , and  $\frac{1}{2}$  , and  $\frac{1}{2}$  , and  $\frac{1}{2}$  , and  $\frac{1}{2}$  , and  $\frac{1}{2}$ 

#### Observaciones del curso:

- 1. No se responderan mails que no vengan etiquetados con el sunto/subject Estadística2:
- $2.$  No se responderán mails que no sean  $\mathit{Replay}$  del mismo asunto.
- 3. \* Inicialmente todas las tareas se entregarán por equipos de 5 personas. Archivo PDF.
- 4. No se aceptan tareas después de la fecha de entrega.
- 5. No hay examen global.
- 6. \*Todas las calificaciones, así como la calificación final en actas se reportarán vía internet.
- 7. No se guarda calificación si hay oyentes.